# Improving our First Program

#### WEDNESDAY, JAN 26TH

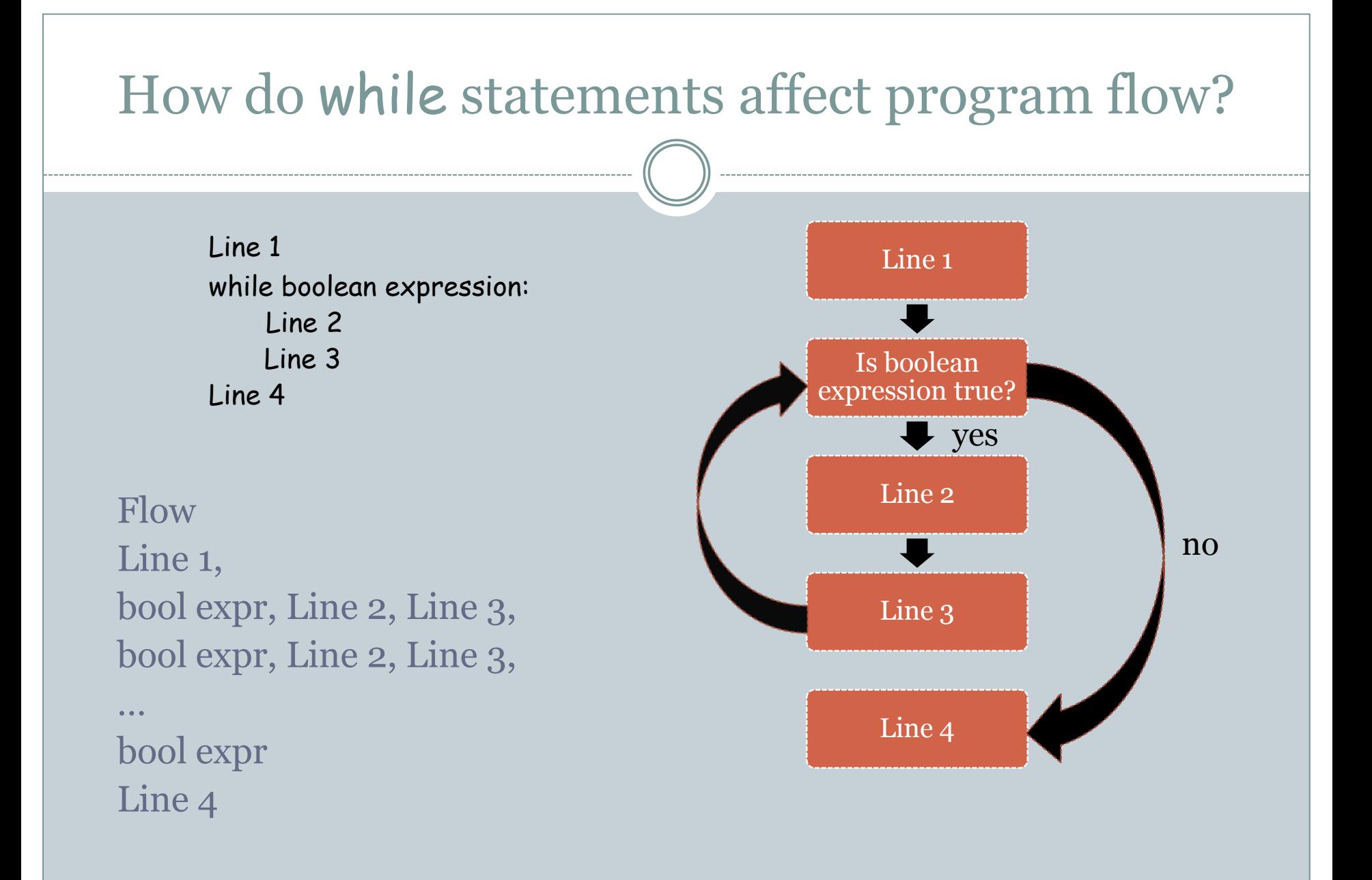

## Body of while loop

Line 1 while boolean expression: Line 2 Line 3 Line 4

- Lines 2 and 3 form the *body* of the while loop
- Python uses indentation to identify the lines following the while statement that constitute the body of the while loop.

#### Boolean expressions

- Python has a type called bool
- The constants in this type are True and False. (Not true and false!)
- The comparison operators:

< > <= >= !=

can be used to construct *boolean expressions,* i.e., expressions that evaluate to True or False.

#### Boolean expressions: examples

• Suppose x has the value 10

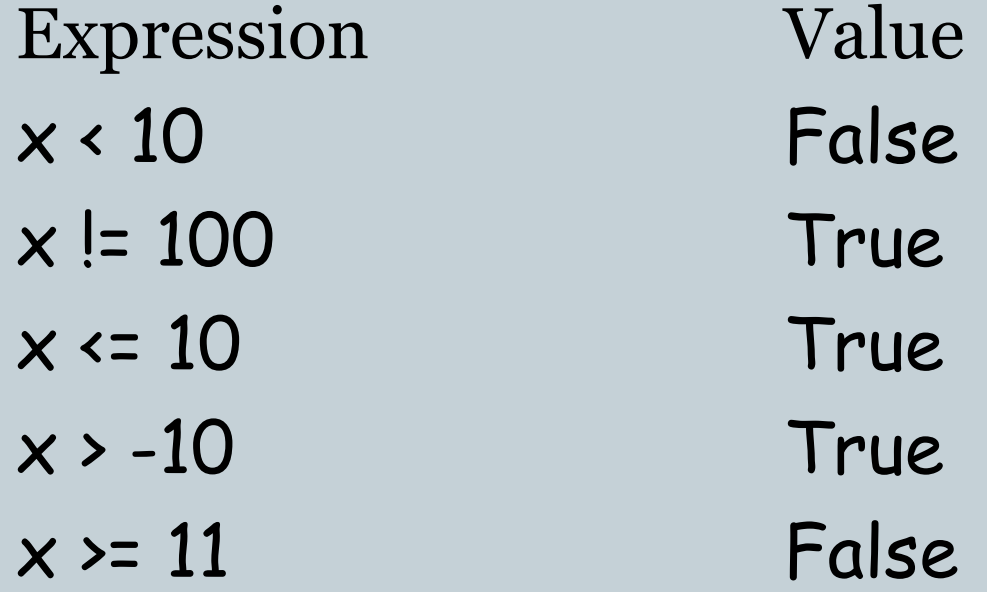

n = int(raw\_input("Enter a positive integer:")) while  $n = 0$ :  $n = n - 2$ 

- What happens when input is 8?
- What happens when the input is 9?

The biggest danger with while loops is that they may run forever.

#### Improving the output

• How can we put together the bits we generate, in the correct order, to construct the binary equivalent?

#### **String concatenation**!

Expression Value "0" + "1001" "01001" "1" + "1001" "11001"

#### Algorithmic idea

 After *i* iterations of the while loop we have generated the right most *i* bits of our answer.

Call this the *length-i suffix*.

We want to maintain a string:

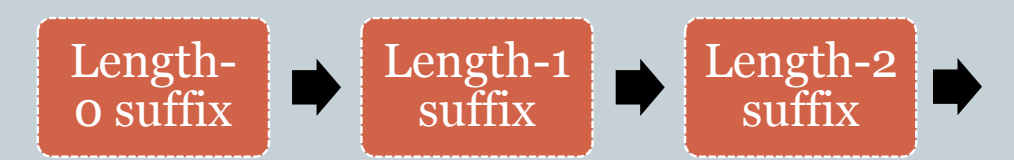

### Example

#### Input is 39.

Output Suffix 1  $\cdots$   $\cdots$  $1$   $"1"$ 1 "11" 0 "111" 0 "0111" 1 "00111" "100111"

#### Improved program

n = int(raw\_input("Enter a positive integer:")) suffix  $=$   $""$ while  $n > 0$ :  $sufficient = str(n % 2) + binary$  $n = n/2$ print suffix

#### Making the program more robust

- What if the user types in a negative integer or  $\sigma$ ? Or a real number? Or some non-numeric string, (e.g., "hello")?
- We will only discuss the negative integer or  $\sigma$ situation now.
- Later when we discuss *exceptions* and how to handle them, we'll return to this program.